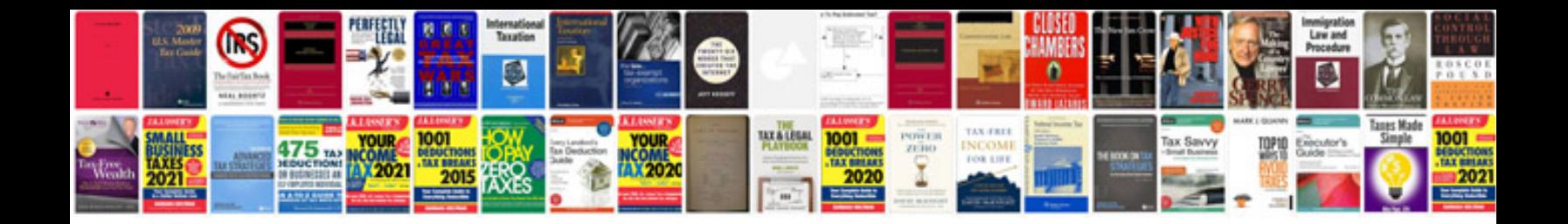

2004 lincoln Is manual

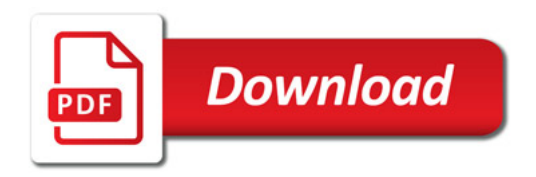

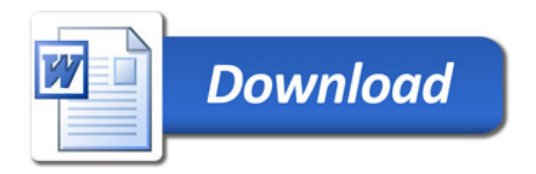